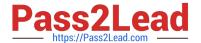

# C\_THR86\_2005<sup>Q&As</sup>

C\_THR86\_2005 : SAP Certified Application Associate - SAP SuccessFactors Compensation H1/2020

## Pass SAP C\_THR86\_2005 Exam with 100% Guarantee

Free Download Real Questions & Answers **PDF** and **VCE** file from:

https://www.pass2lead.com/c\_thr86\_2005.html

100% Passing Guarantee 100% Money Back Assurance

Following Questions and Answers are all new published by SAP Official Exam Center

- Instant Download After Purchase
- 100% Money Back Guarantee
- 365 Days Free Update
- 800,000+ Satisfied Customers

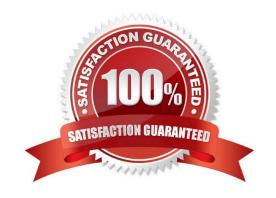

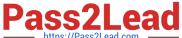

#### **QUESTION 1**

You want to rename the Salary tab of the compensation plan template. Which field type must you configure? Please choose the correct answer.

- A. Rollup Report Fields.
- B. Form Fields.
- C. Custom Fields.
- D. Navigation Fields.

Correct Answer: D

#### **QUESTION 2**

When must you configure a template to be local currency centric? There are 2 correct answers.

- A. When you want the worksheet to display the budget in the local currency of the planner.
- B. When you want planners to input data in the currency type in which the employee is paid.
- C. When you want to import employee salary in the currency in which the employee is paid.
- D. When you want the system to assign each employee to the correct currency code based on the employee\\'s country.

Correct Answer: BC

#### **QUESTION 3**

What is the definition of a role in role-based permissions? Please choose the correct answer.

- A. A group of users who share specific attributes.
- B. A set of privileges that controls user access rights.
- C. A group of users who can be granted access to a target population.
- D. A target population that a user can be granted access to.

Correct Answer: B

#### **QUESTION 4**

Which of the following can a user do to export all of the compensation data from SuccessFactors to

another system?

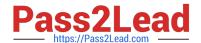

### https://www.pass2lead.com/c\_thr86\_2005.html

2024 Latest pass2lead C\_THR86\_2005 PDF and VCE dumps Download

There are 2 correct answers to this question.

- A. Create a Compensation Planning ad hoc report.
- B. Select the Aggregate Export option from Compensation Home.
- C. Select the Enable Roll-up Reports option in Advanced Settings.
- D. Export the user data file (UDF) to send as a report.

Correct Answer: AB

#### **QUESTION 5**

In Admin Tools, you configure a merit budget based on a percentage of the current salary. In the \'Based On\\' dropdown option you select \'User\\'. How would you define the budget percentage? Please choose the correct answer.

- A. Import a percentage for each employee in the user data file (UDF).
- B. Assign each user to a budget group and then assign group percentages.
- C. Use default percentage for all users.
- D. Assign a percentage to each user in the Budget Assignment section.

Correct Answer: C

C THR86 2005 VCE Dumps C THR86 2005 Study Guide C THR86 2005 Exam Questions